# **UNIVERSIDAD AUTÓNOMA "JUAN MISAEL SARACHO" FACULTAD DE CIENCIAS Y TECNOLOGÍA PROGRAMA DE INGENIERÍA INFORMÁTICA Y SISTEMAS**

# **MEJORAR LA GESTIÓN DE LA INFORMACIÓN Y EL CONTROL DE LAS ASOCIACIONES Y SU INTEGRIDAD CON LA ASAMBLEA DEPARTAMENTAL DEL DEPORTE DE TARIJA**

# **"TARIJA DEPORTIVA"**

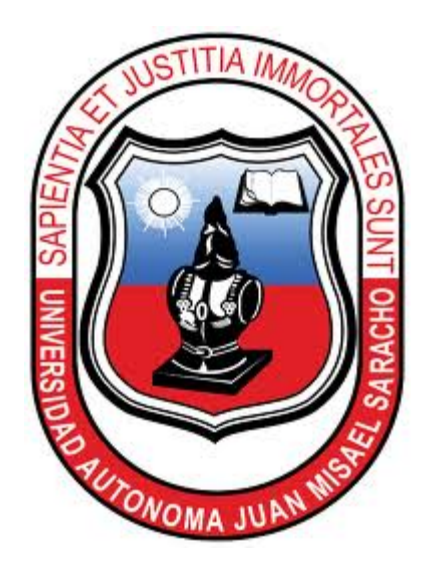

**Por:**

## **MERCEDEZ ANGELA TAVERA NAVARRO**

Trabajo Final presentado a consideración de la **UNIVERSIDAD AUTONOMA "JUAN MISAEL SARACHO",** como requisito para optar el Grado Académico de Licenciatura en Ingeniería Informática.

## **DICIEMBRE 2010**

### **TARIJA-BOLIVIA**

#### **DEDICATORIA**

A Dios por darme el don de la vida, a mis padres: Tavera Balderrama Marcelo Favio y Navarro Villena Judith Miriam a quienes les debo todo lo que soy, es a ustedes que dedico eta conquista con profunda admiración y respeto.

### **INDICE GENERAL**

Dedicatorias

Agradecimientos

#### Resumen

### **Capítulo I: El Proyecto**

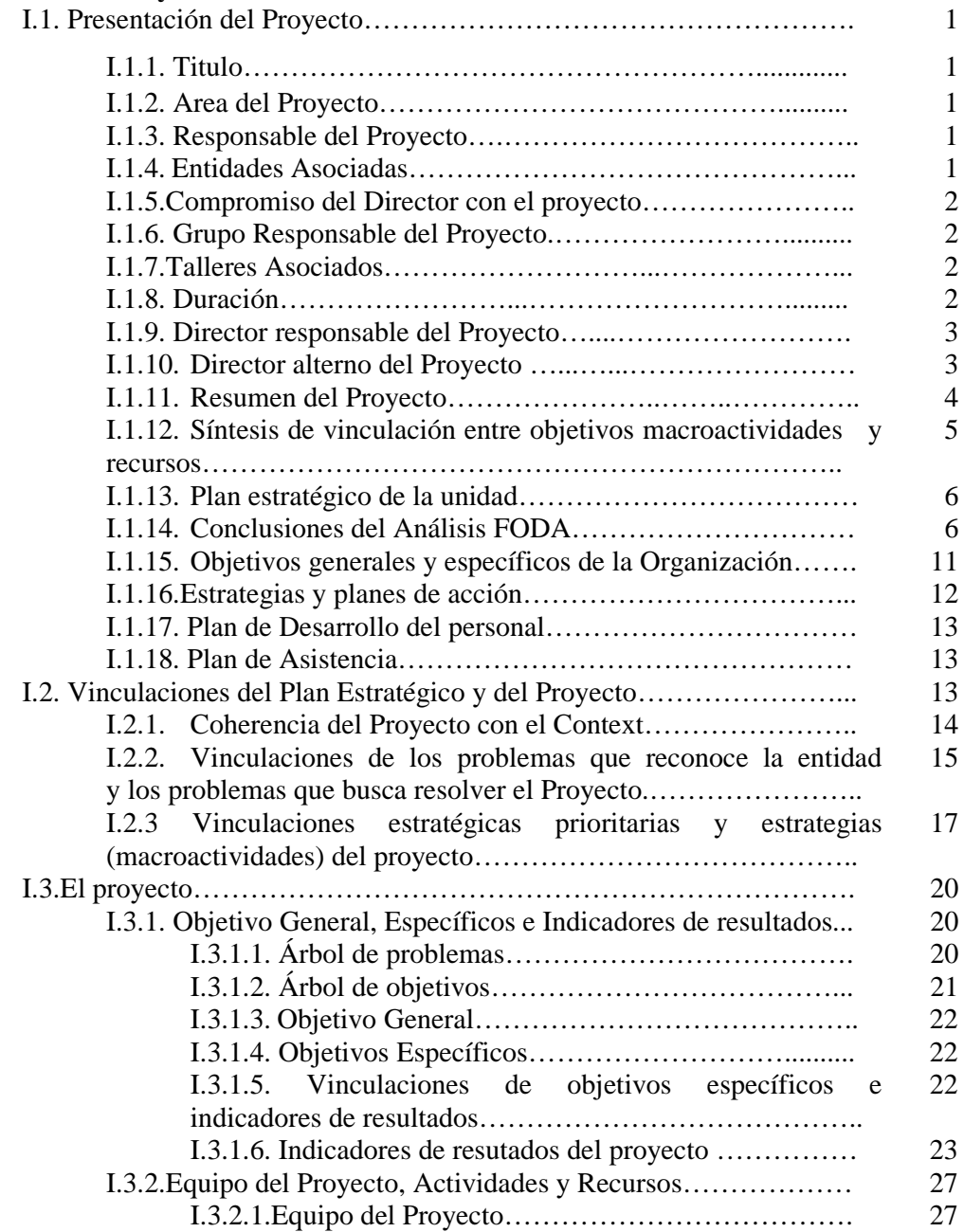

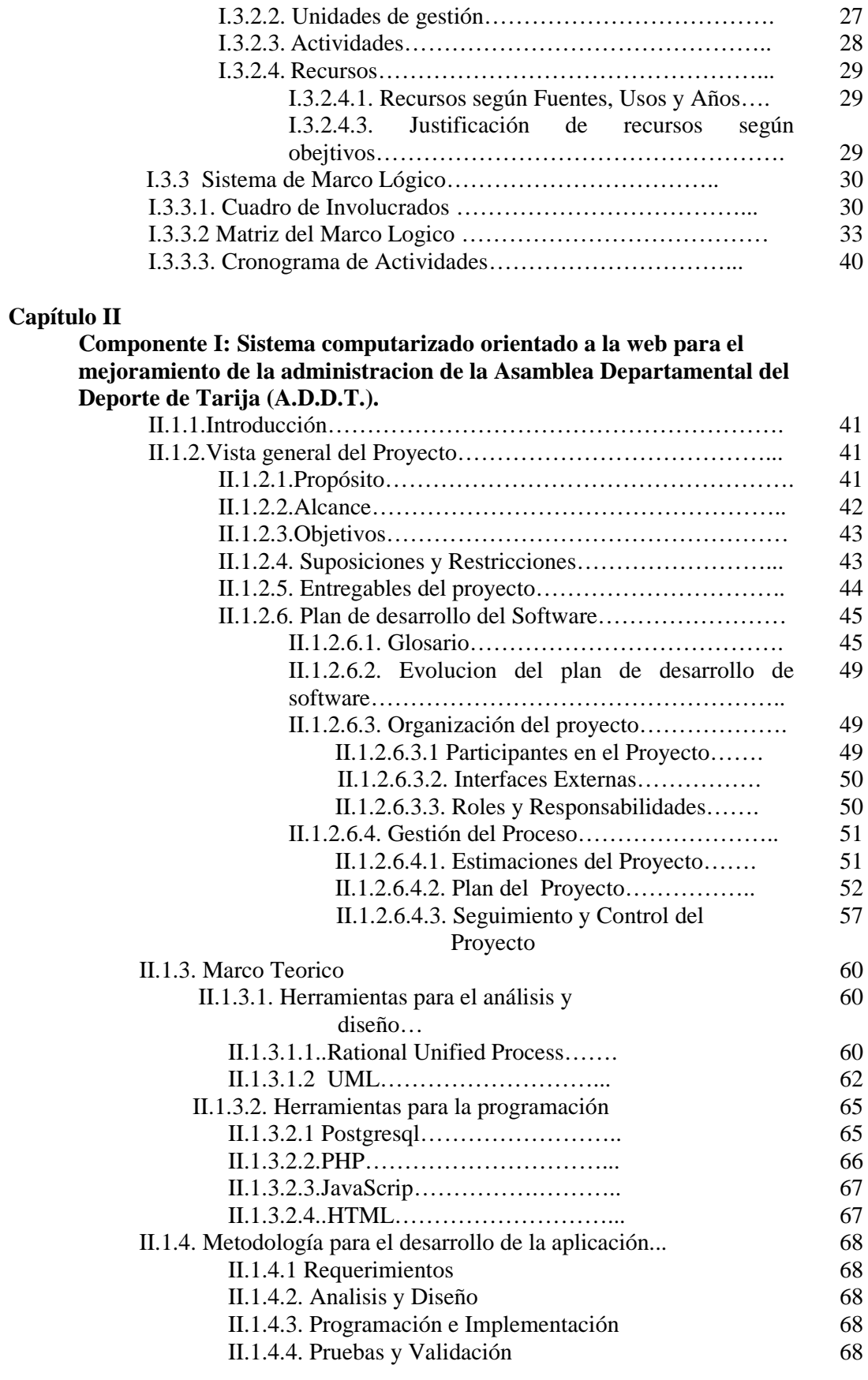

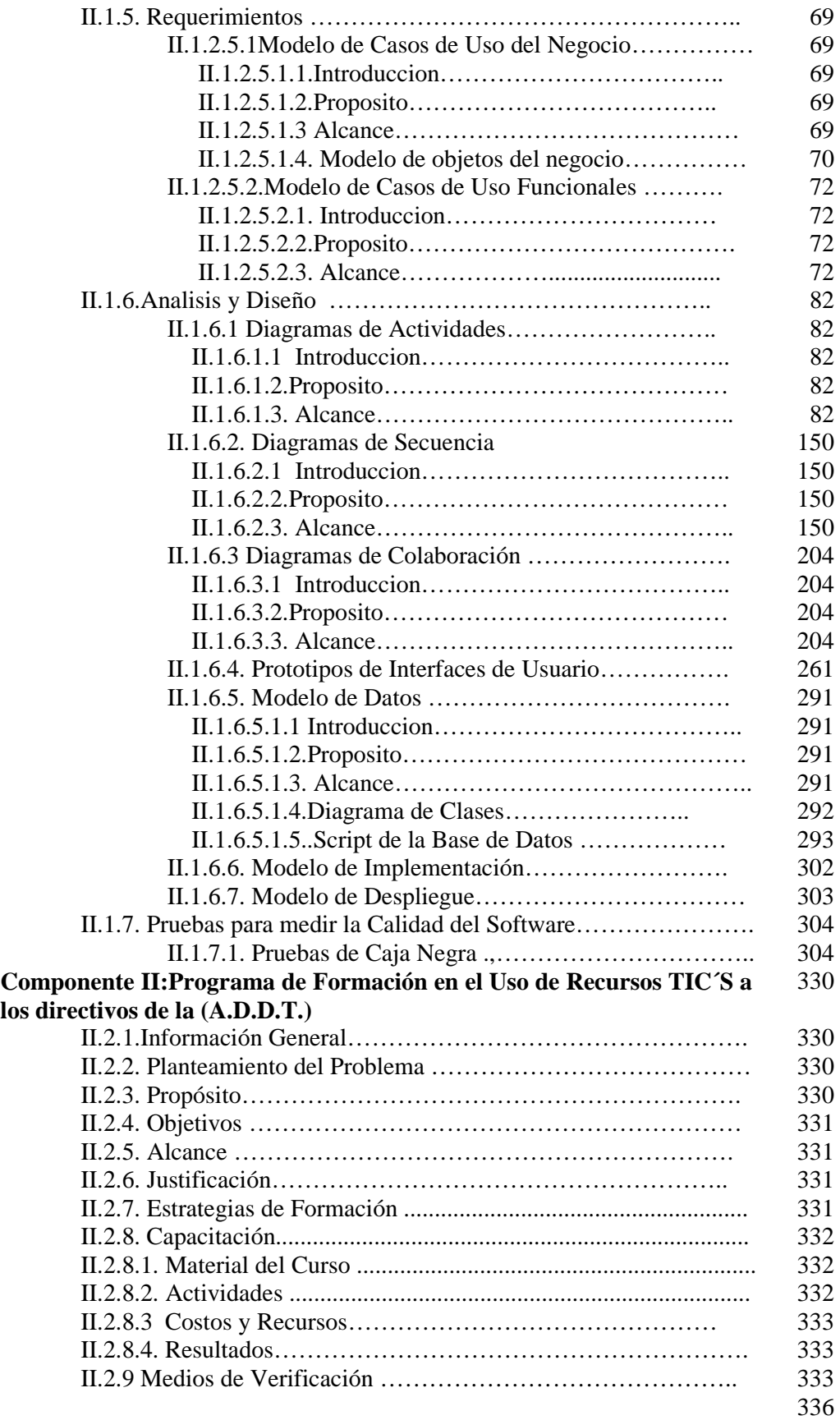

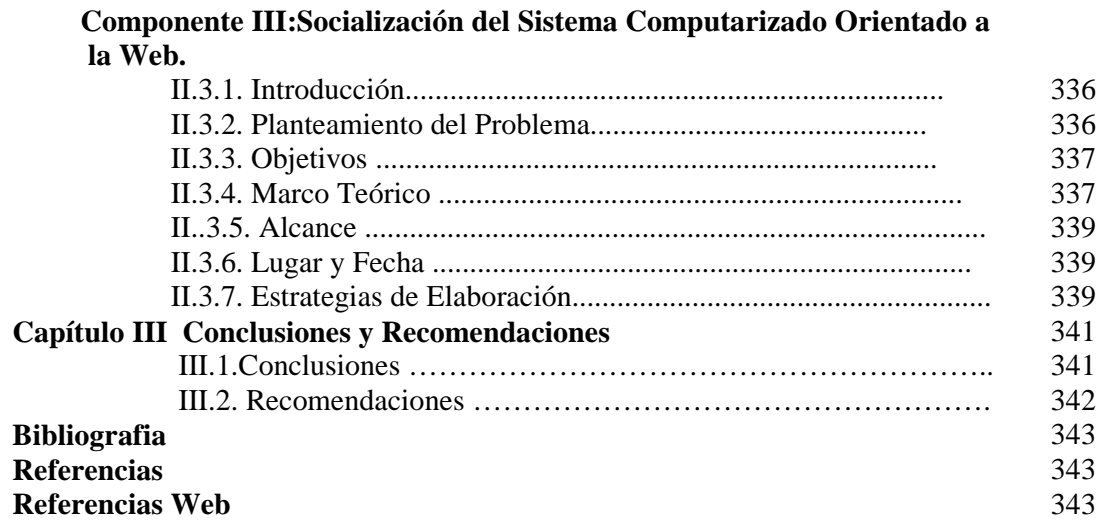

## **ÍNDICE DE TABLAS**

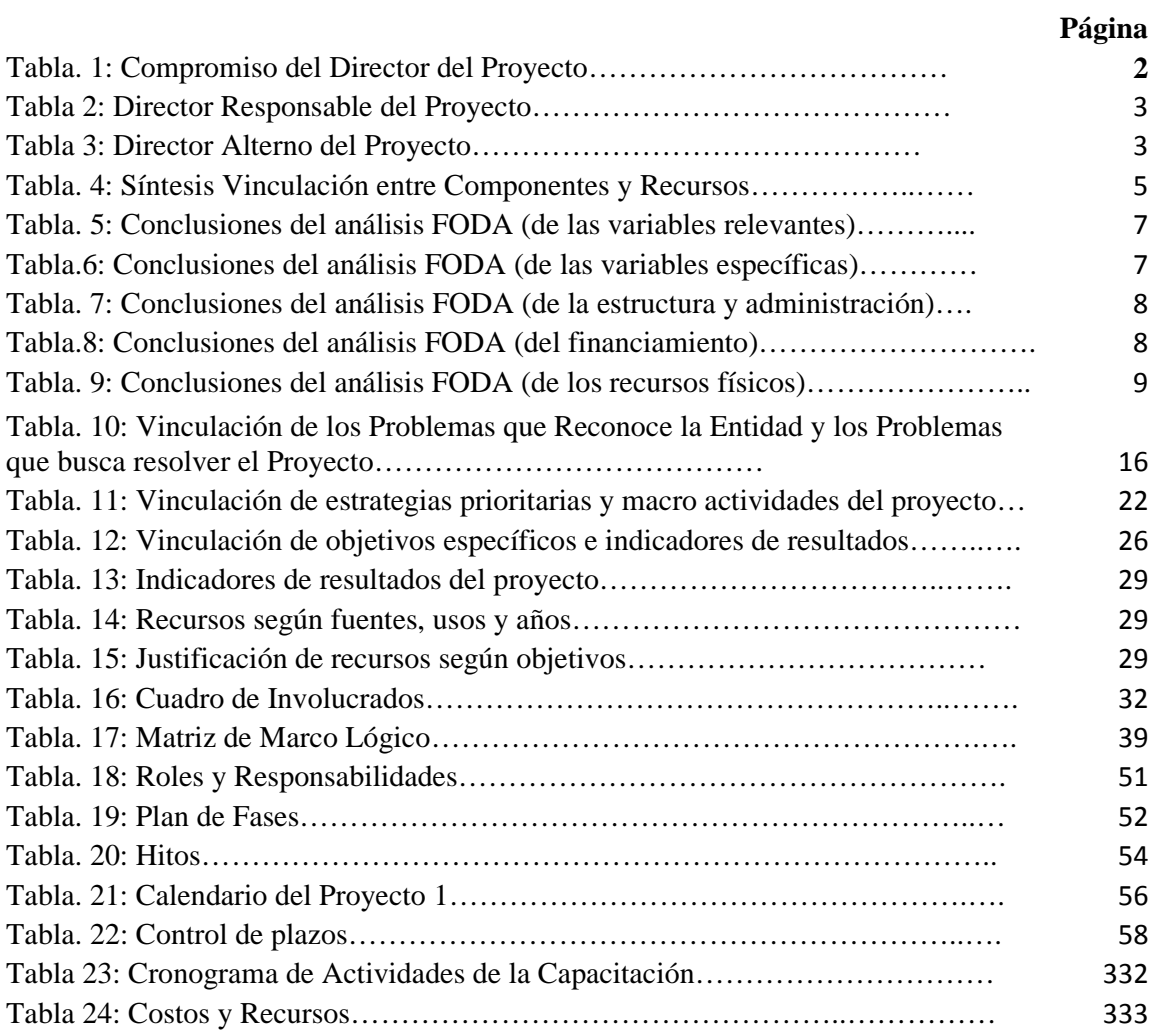

## **ÍNDICE DE FIGURAS**

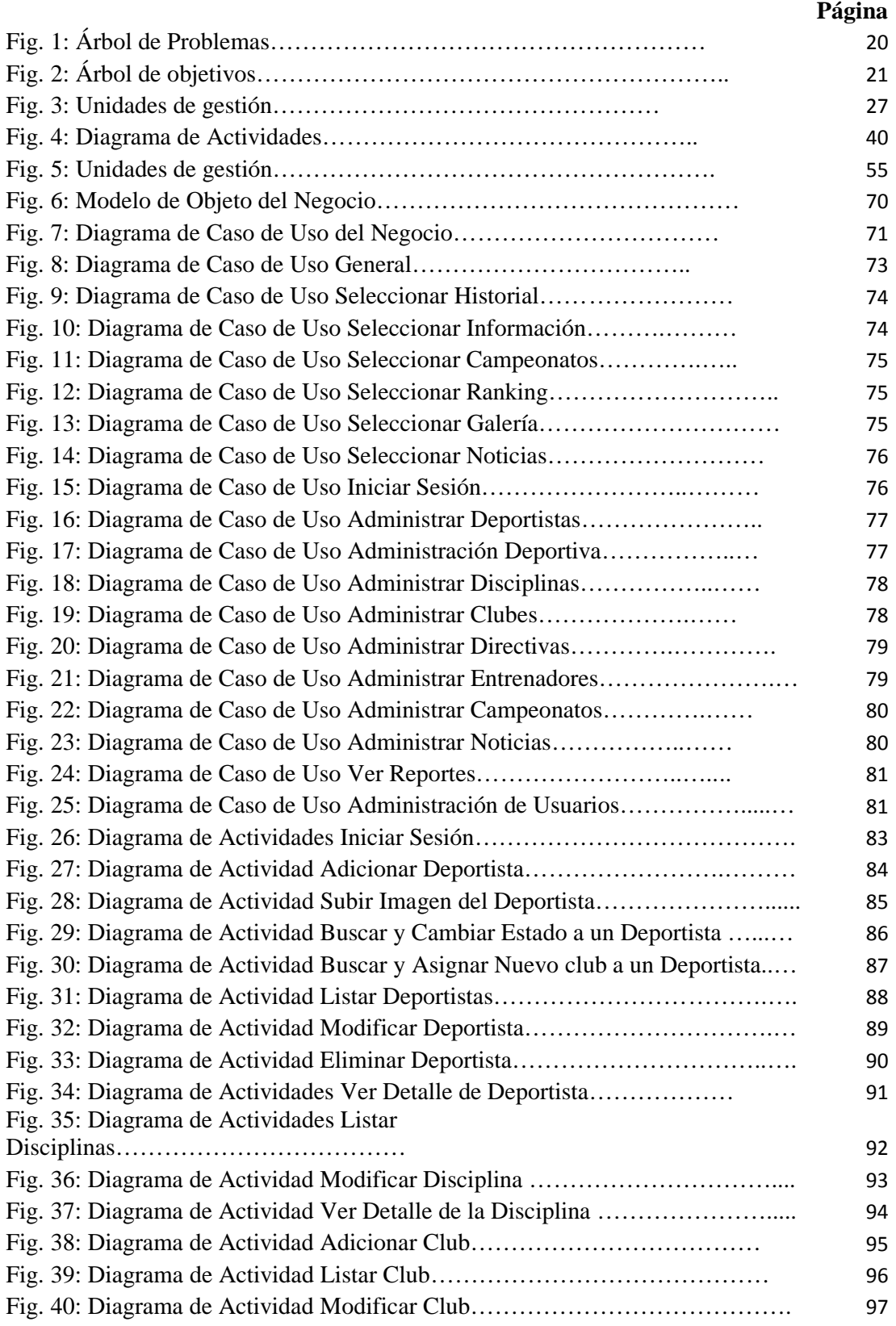

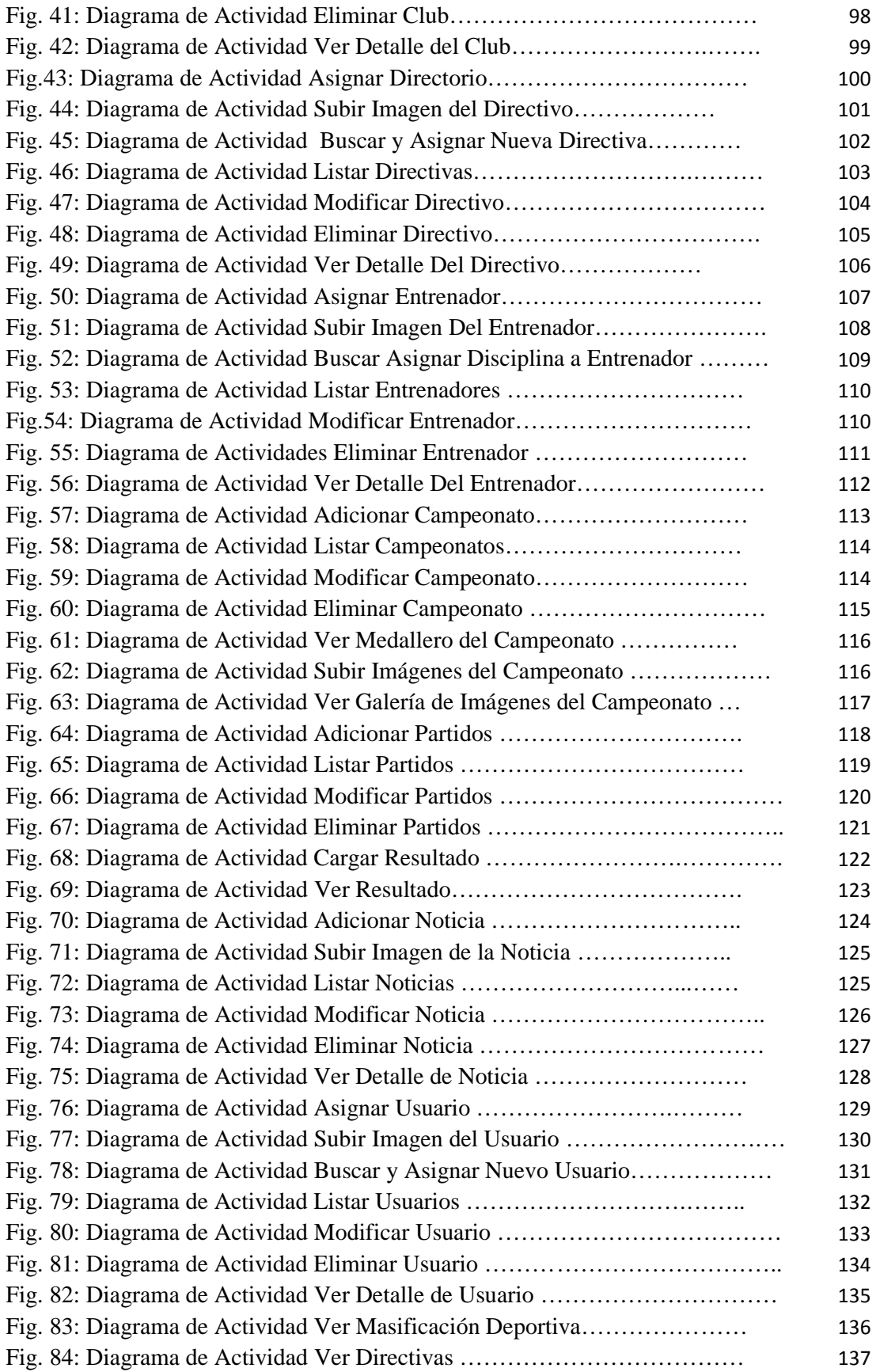

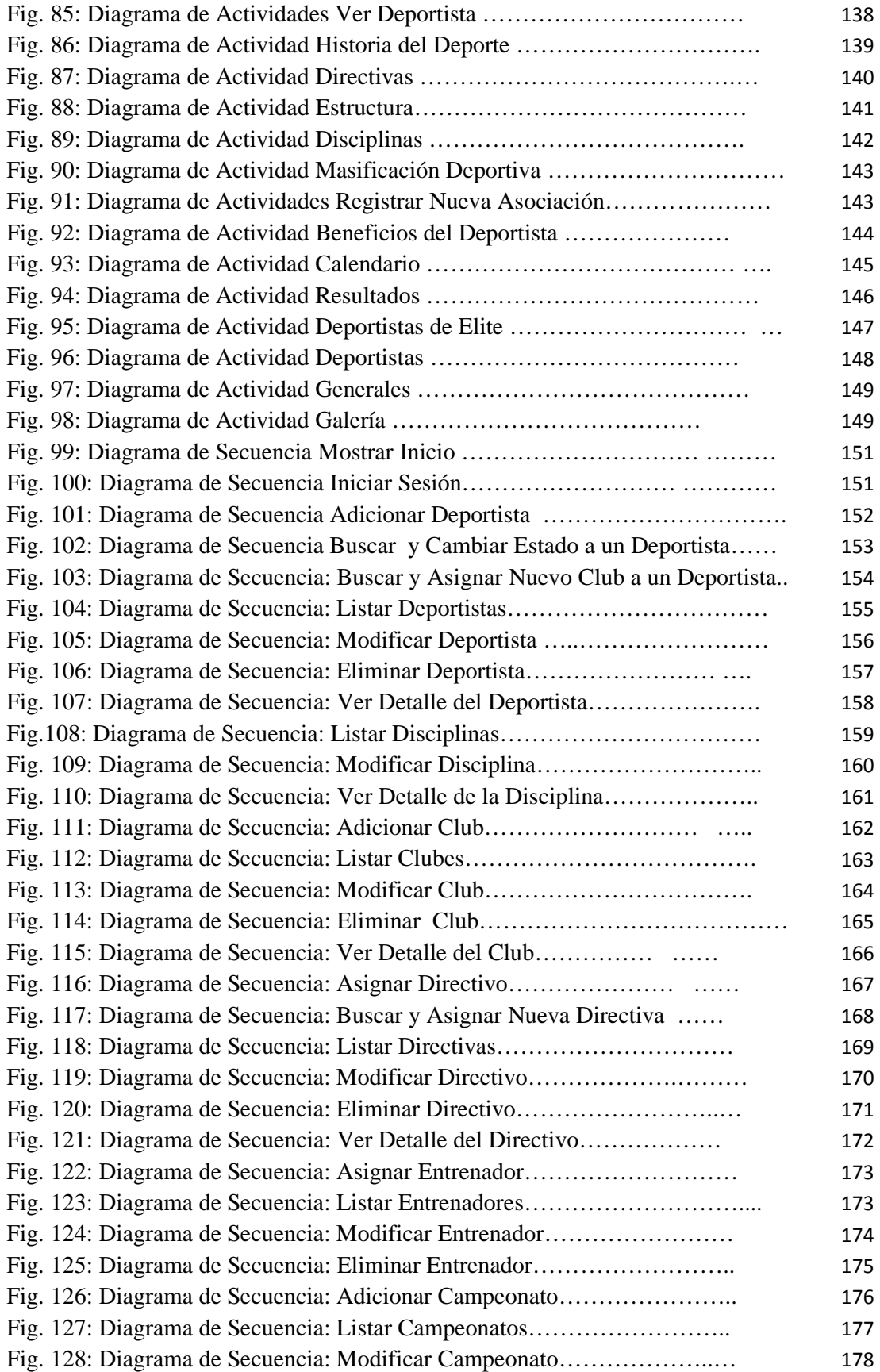

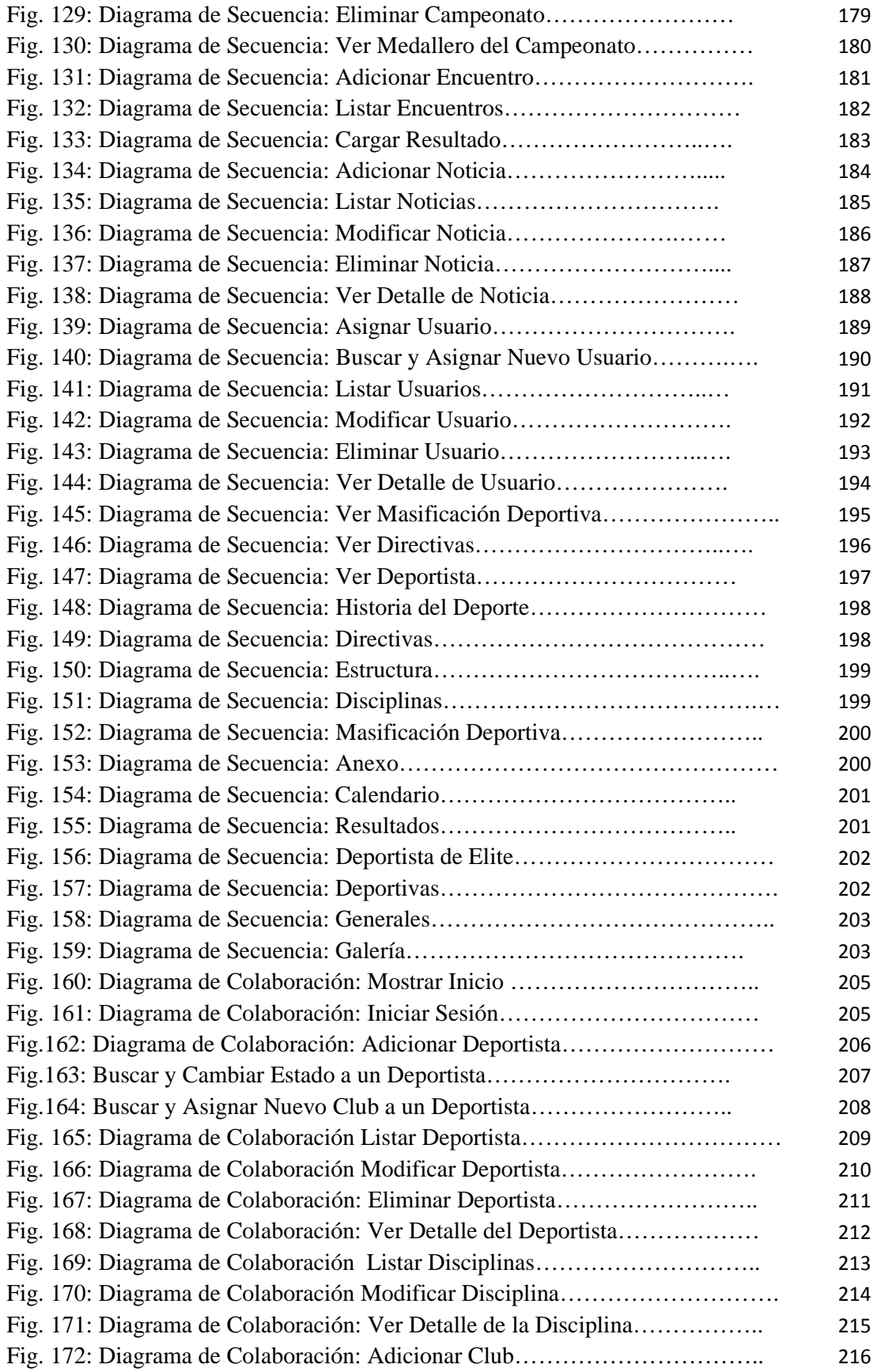

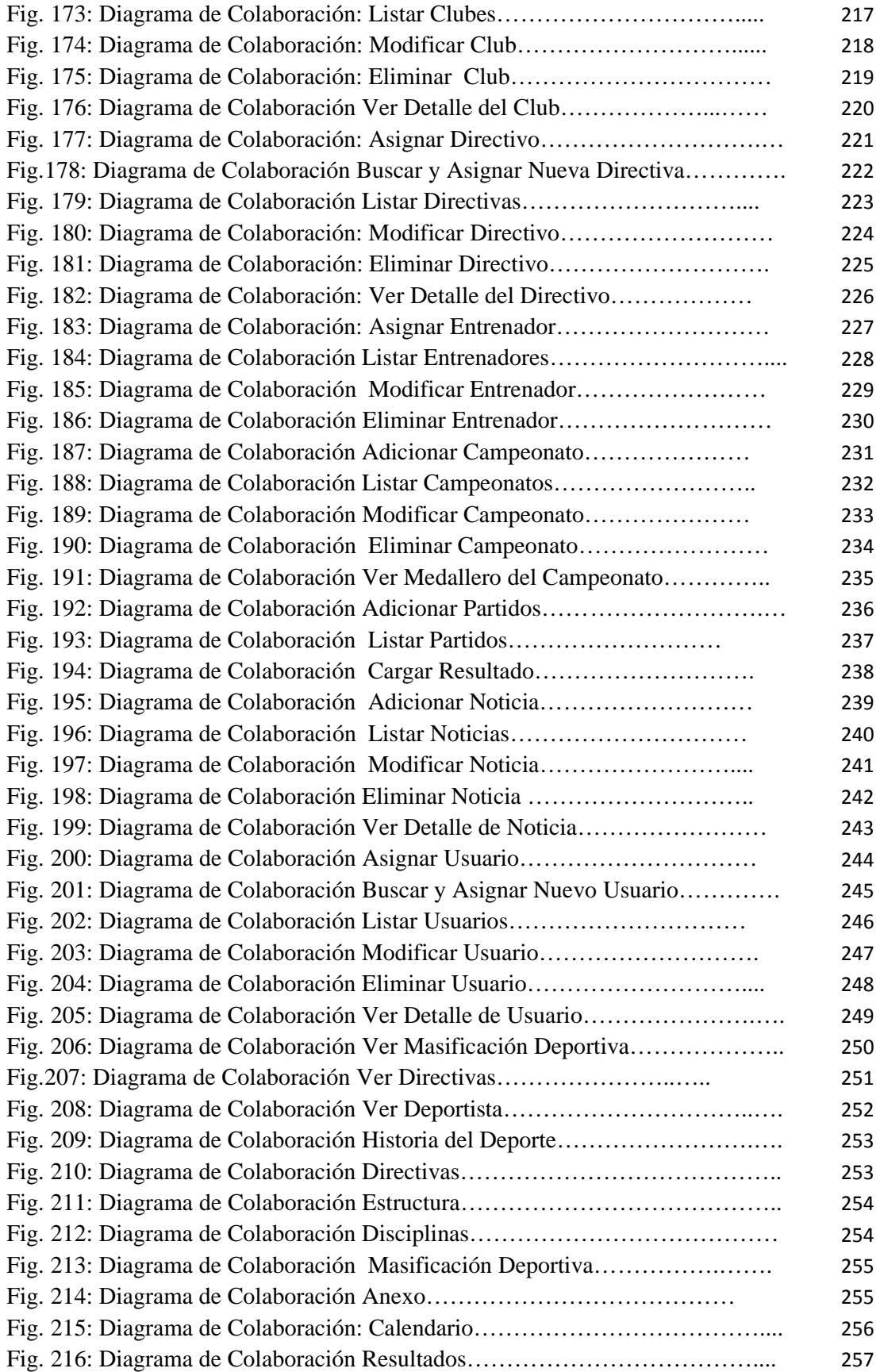

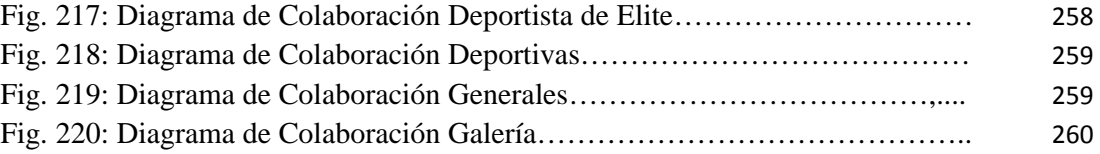